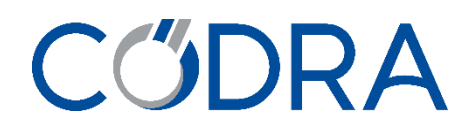

# **CATALOGUE 2020** Panorama Trainings

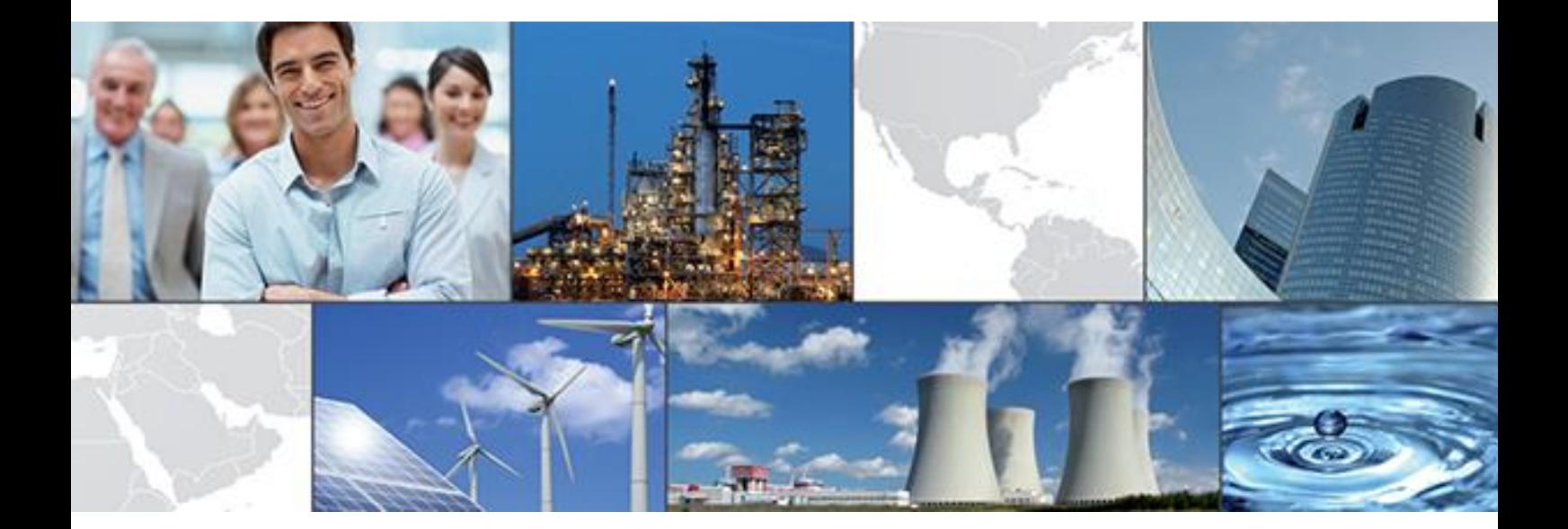

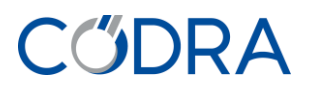

# **Summary**

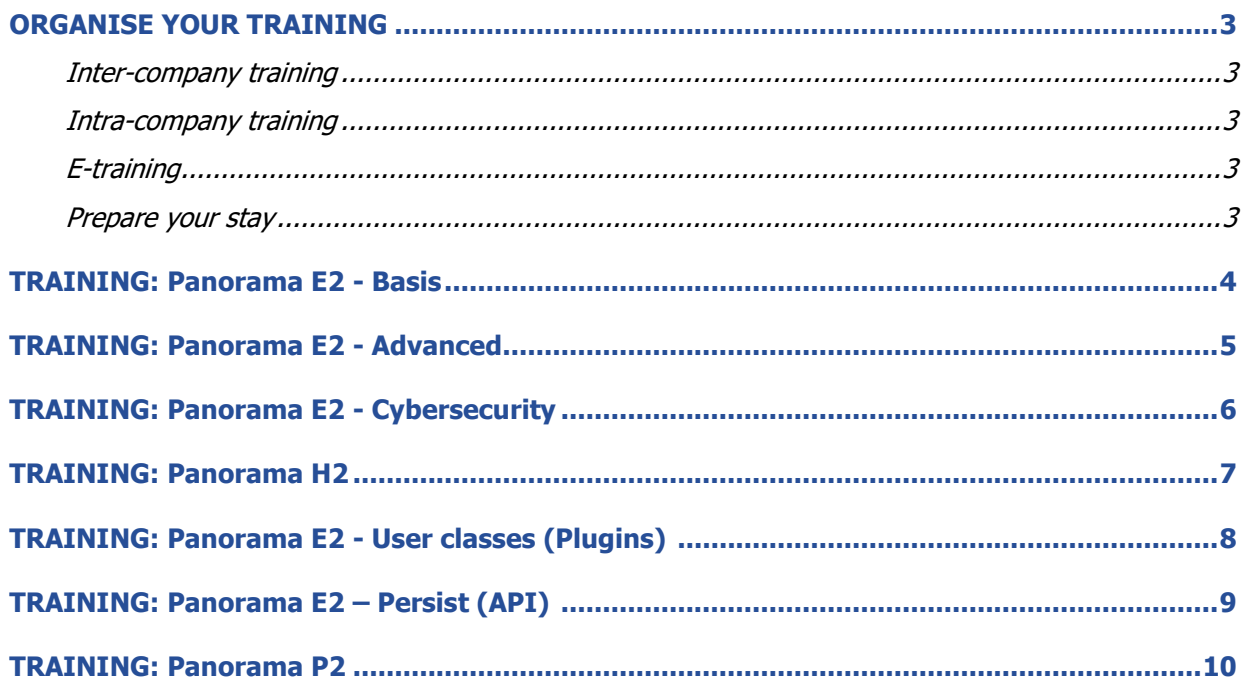

# **MODA**

# <span id="page-2-1"></span><span id="page-2-0"></span>**ORGANISE YOUR TRAINING**

# **Inter-company training**

The Inter-company training is planned at our head office or in our branch premises.

The number of auditors is set at a maximum of 8 people.

Codra provides one PC per person at the head office and one PC for every two people in the branch office. Codra provides lunch and tea & coffee breaks.

# <span id="page-2-2"></span>**Intra-company training**

The Intra-company training is planned at your premises on the date that suits you. Pease contact the training department to set a date.

The number of auditors is set at a maximum of 5 people.

The training room is provided by the company and must include one PC per person (at least one PC for two), a video projector and a whiteboard.

# <span id="page-2-3"></span>**E-training**

This e-training is delivered remotely, via the Microsoft Teams tool (no need to have a Teams account, we require only an internet connection). The number of trainees is set for 4 people (maximum). Each trainee must have:

- A PC with a webcam and a microphone (to allow interaction with the trainer), O/S Windows 8.1 Pro 64-bits or Windows 10 Pro 64-bits
- 2 screens to follow both the presentation and carry out the manipulations
- A good internet connection
- Software required :
	- $\circ$  Panorama Suite 2020 (E2), TO download at [https://esupport.codra.net](https://esupport.codra.net/) (need to subscribe 1st)
	- o Microsoft SQL Server, express edition is enough (version 2012 SP4 minimum), and SQL Server Management studio, TO download on the Microsoft website [\(here\)](https://www.microsoft.com/en-us/sql-server/sql-server-downloads). Make sure you can create and configure a database before the training.

# <span id="page-2-4"></span>**Prepare your stay**

Coming to Codra Software – UK (**[Access to CODRA](https://www.google.co.uk/maps/place/Adamson+House,+106+Wilmslow+Rd,+Didsbury,+Manchester+M20+2YY,+UK/@53.4087199,-2.2292999,17z/data=!3m1!4b1!4m5!3m4!1s0x487bb2f414013bdf:0xef9ec7807cbf57b3!8m2!3d53.4087167!4d-2.2271112?hl=en) SOFTWARE**) Adamson House, Towers Business Park, Wilmslow Road, Didsbury, Manchester, Greater Manchester, M20 2YY

# **Access to the premises**

Codra will provide a bagde during the training week. Ask the reception for exact location

# **Staying near Codra Software**

Codra has set up a list of Hotels near the office

# **Procedure of your registration**

- Upon receipt of the order or the registration form, the Company receives an acknowledgement of receipt by email.
- One month before the beginning of the training, the person in charge of the follow-up of the training receives:
	- $\circ$  an invitation to attend the training course, by email, accompanied by:
		- **Access map**
		- List of hotels near Codra
- On the last day of the training, the trainer gives the trainee an evaluation survey.
- At the end of the training course, the company receives the invoice accompanied by the training certificate and the signature sheet by post.

# <span id="page-3-0"></span>**TRAINING: Panorama E2 - Basis**

# **PEDAGOGICAL OBJECTIVE**

This Panorama E2 training provides the basic skills and the development methodology for Panorama E2 monitoring software. Following this training, you will be able to develop and integrate an application using the basic concepts of supervision in a single-post environment.

# **PROGRAM**

# **Theme 1: Data acquisition**

Collect and process your real-time data and ensure the communication is working.

- $\triangleright$  Implement OPC DA acquisition
- $\triangleright$  Implement communication with an Modbus TCP/IP automate
- $\triangleright$  Keep an eye on all my communications
- $\triangleright$  Implement processes and corrections on acquired data

# **Theme 2: Create your HMI**

Learn how to develop simple and effective HMIs. Set up management of your operators within the supervision:

- $\triangleright$  Design custom-made HMI
- $\triangleright$  Animate and pilot your synoptic
- $\triangleright$  Set up navigation and operation of the HMI
- $\triangleright$  Integrate operating controls
- $\triangleright$  Manage app users

# **Theme 3: Modeling an app**

Create components adapted to your app's needs:

- $\triangleright$  Create a functional component
- $\triangleright$  Modeling the equipment to supervised
- $\triangleright$  Automate objects configuration

# **Theme 4: Add business functions**

Incorporate business functions into your app to use your data collection and drive your installation:

- $\triangleright$  Enrich your models
- $\triangleright$  Manage and display the defaults with the alarm
- $\triangleright$  Present the data to be exploited with curves
- $\triangleright$  Integrate advanced treatments by scripts

# **REQUIREMENTS**

Participants should be familiar with the Windows environment and associated tools.

# **TARGET AUDIENCE**

Technicians, developers, engineers or automation engineers.

### **EDUCATIONAL METHOD**

Learning, concrete exercises, questions/answers. PowerPoint presentation. Training manual.

# **EVALUATION**

No evaluation.

# **EXECUTION AND RESULTS FOLLOW UP**

Continuous checking: none. Registration & certification of internship.

### **DURATION AND SCHEDULES**

5 days / 35 hours INTER Monday 9:00 am to Friday 2:00 pm INTRA Monday 1:00 pm to Friday 2:00 pm

# **DATES**

Visit our [website](https://codra.net/en/service/training-session/)

# **PRICES**

INTER £2,190.00 excl. tax/person (Lunch included).

INTRA £8,790.00 excl. tax 1 to 5 persons (Trainer's expenses not included).

# <span id="page-4-0"></span>**TRAINING: Panorama E2 - Advanced**

# **PEDAGOGICAL OBJECTIVE**

This training will allow you to develop your knowledge and skills regarding corrective or evolutive maintenance for Panorama E2.

# **PROGRAM**

#### **Theme 1: Anticipate**

Anticipate Panorama version update and integrate new functionalities in the application:

- $\triangleright$  Panorama version update methodology
- $\triangleright$  Settings gallery optimization
- $\triangleright$  Alarm windows migration to PS2020
- $\triangleright$  Use of exploitation component

### **Theme 2: Connect**

Getting a more connected application: access to the application from smartphone, connected with IoT objects with worldwide dimension:

- $\triangleright$  Activate HMI mobile function
- $\triangleright$  Develop a multilingual application
- $\triangleright$  Communicate with IoT device

# **Theme 3: Optimize**

Optimize an application to ease its development and maintenance.

- $\triangleright$  Use advanced functions of panorama to facilitate development
- $\triangleright$  Use perfecting tools of application to find out settings errors
- $\triangleright$  Use diagnostic tools to fix your panorama application

# **Theme 4: Reliable**

Make the application functionality reliable by increasing its availability, by improving the infrastructure monitoring, and by anticipating application maintenance functions.

- $\triangleright$  Increase application availability
- $\triangleright$  Monitor the application executive infrastructure
- $\triangleright$  Simplify application maintenance

# **REQUIREMENTS**

Participants must, at least, have completed the Panorama E2 version 3 training and be familiar with the Windows environment and associated tools.

# **TARGET AUDIENCE**

Technicians, developers, engineers or automation engineers.

#### **EDUCATIONAL METHOD**

Learning, concrete exercises, questions/answers. PowerPoint presentation.

### **EVALUATION**

No evaluation.

#### **EXECUTION AND RESULTS FOLLOW UP**

Continuous checking: none. Registration & attestation of internship.

#### **DURATION AND SCHEDULES**

2 days / 14 hours 9:00 am – 5:00 pm

**DATES** Visit our [website](https://codra.net/en/service/training-session/)

# **PRICES**

INTER £980.00 excl. tax/person (Lunch included).

INTRA £2,470.00 excl. tax 1 to 5 persons (Trainer's expenses not included).

# **TANDA**

# <span id="page-5-0"></span>**TRAINING: Panorama E2 - Cybersecurity**

# **PEDAGOGICAL OBJECTIVE**

Acquire the basics to secure a Panorama SCADA application.

# **PROGRAM**

# **Theme 1: Definitions**

Basics of cybersecurity:

- $\triangleright$  Aims of cybersecurity
- $\triangleright$  Threats or hackers definition

### **Theme 2: Be used to the concepts**

Understand the concept of cybersecurity:

- $\triangleright$  Infrastructure prerequisite to implement panorama application
- $\triangleright$  Identify users' roles on the application
- $\triangleright$  Define accesses rights for application folders

# **Theme 3: 1st security level**

- $\triangleright$  Methodology to create a secure application
- $\triangleright$  Secure the application and objects library
- $\triangleright$  Secure exploitation from the application (white list, integrated connection to databases, use of an external directory)
- Practice: Apply this  $1<sup>st</sup>$  level of security to an existing application

# **Theme 4: 2<sup>nd</sup> security level**

Secure your execution infrastructure:

- $\triangleright$  Prerequisite on application posts and good practices
- $\triangleright$  Reduce exposition surface
- $\triangleright$  Secure the different posts profiles: functional servers, exploitation post, database server, archiving, historian server
- > Practice: Secure an executive infrastructure to integrate a distributed application

# **REQUIREMENTS**

Participants should be familiar with:

- Panorama E2 environment
- Panorama Studio tool
- Panorama E2 executive infrastructure and get in place an exploitation application
- Windows environment and associated tools

# **TARGET AUDIENCE**

Technicians, developers, engineers or automation engineers.

# **EDUCATIONAL METHOD**

Learning, concrete exercises, questions/answers. PowerPoint presentation.

**EVALUATION**

No evaluation.

# **EXECUTION AND RESULTS FOLLOW UP**

Continuous checking: none. Registration & attestation of internship.

# **DURATION AND SCHEDULES**

2 days / 14 hours 9:00 am  $-5:00$  pm

# **DATES**

Visit our [website](https://codra.net/en/service/training-session/)

# **PRICES**

INTER £1,080.00 excl. tax/person (Lunch included).

INTRA\* £2,720.00 excl. tax 1 to 5 people (\*available only in our premises in Massy (FRANCE))

# <span id="page-6-0"></span>**TRAINING: Panorama H2**

# **PEDAGOGICAL OBJECTIVE**

This training allows the implementation of Panorama's data historian. From installing the Historian server, function to creating your reports: this training covers all steps of panorama H2 implementation.

# **PROGRAM**

### **Theme 1: The Historian Server**

Install and set up the Historian server to perfectly meet your needs:

- $\triangleright$  Advanced installation of the H2 server on an existing database.
- $\triangleright$  Set up the Historian server for an optimal use.
- $\triangleright$  Use the Configuration and Administration tool on the Historian Server

# **Theme 2: Application H2**

Collect, process and structure your H2 data:

- $\triangleright$  Collect and process installation data
- $\triangleright$  Structure, Identify and Describe your H2 data and Alarms
- $\triangleright$  Define the types of H2 treatments to apply to data.
- $\triangleright$  Exploit H2 data from ready-to-use reports

# **Theme 3: Reporting H2 Customers**

Explore, analyze and create your dashboards in H2 reporting:

- $\triangleright$  Introducing the various solutions available to view H2 data
- $\triangleright$  Create your own dashboards to analyze your data
- $\triangleright$  Use publishing and reporting functions

# **Theme 4: Pairing with Panorama E2**

Easily integrate H2 function into an existing E2 application:

- $\triangleright$  Exploit E2 alarms in H2
- $\triangleright$  Exporting data from business objects to H2
- $\triangleright$  Display data from the Historian server in the Panorama app
- $\triangleright$  Use the archival reverse tool

# **REQUIREMENTS**

Participants should be familiar with the Windows environment, associated tools and the SQL language.

# **TARGET AUDIENCE**

Technicians, developers, engineers or automation engineers.

# **EDUCATIONAL METHOD**

Learning, concrete exercises, questions/answers. PowerPoint presentation.

**EVALUATION**

No evaluation.

# **EXECUTION AND RESULTS FOLLOW UP**

Continuous checking: none. Registration & attestation of internship.

# **DURATION AND SCHEDULES**

3 days / 21 hours 9:00 am – 5:00 pm

# **DATES**

Visit our [website](https://codra.net/en/service/training-session/)

# **PRICES**

INTER £1,390.00 excl. tax/person (Lunch included).

INTRA\* £3,690.00 excl. tax/1 to 5 persons

(\*available only in our premises in Massy (FRANCE))

# <span id="page-7-0"></span>**TRAINING: Panorama E2 - User classes (Plugins)**

# **PEDAGOGICAL OBJECTIVE**

This training allows you to create your own objects (HMI elements, web services…) to integrate as a native elements pf panorama.

# **PROGRAM**

### **Theme 1: Definitions**

Presentation of training concepts:

- $\triangleright$  What is an user class ?
- $\triangleright$  What are the prerequisites
- $\triangleright$  Reminders on C# programing

# **Theme 2: Develop a user class**

Be familiar with development tools:

- $\triangleright$  Facilitate user class integration by using descriptor class assistant generator
- $\triangleright$  Knowledge to create a simple user object
- $\triangleright$  Adjust your user class

# **Theme 3: Advanced functions**

Exploit the entire Panorama infrastructure in your user class:

- $\triangleright$  Implement proprieties notifications
- $\triangleright$  Realised timed-qualified script
- $\triangleright$  Generate external events
- $\triangleright$  Follow application proprieties
- $\triangleright$  Manage the objects life-cycle

# **Theme 4: Practice**

From specification to user class development:

- $\triangleright$  Define treatments for initialization and stop of the class
- $\triangleright$  Generate external events
- $\triangleright$  Put exit priority notifications in place
- $\triangleright$  Collect and treat the quality and date of proprieties
- $\triangleright$  Dimension Panorama license

# **REQUIREMENTS**

Participants must have completed the Panorama E2 training and be familiar<br>with the Windows environment. the Windows environment. associated tools and the C# programming language.

# **TARGET AUDIENCE**

Technicians, developers, engineers or automation engineers.

# **EDUCATIONAL METHOD**

Learning, concrete exercises, questions/answers. PowerPoint presentation.

# **EVALUATION**

No evaluation.

#### **EXECUTION AND RESULTS FOLLOW UP**

Continuous checking: none. Registration & attestation of internship.

### **DURATION AND SCHEDULES**

2 days / 14 hours 9:00 am – 5:00 pm

# **DATES**

On request, please contact the sales department.

# **PRICE**

INTRA £2,720.00 excl. tax 1 to 5 persons (Trainer's expenses not included).

# **TANDA**

# <span id="page-8-0"></span>**TRAINING: Panorama E2 – Persist (API)**

# **PEDAGOGICAL OBJECTIVE**

This training allows you to get competencies to access Panorama E2 through an external program. You will be able to interface with Panorama "Persist" motor to create, browse or modify a panorama application.

# **PROGRAM**

# **Theme 1: Create a Panorama application**

Correctly use Persist interfaces:

- $\triangleright$  Model object persist
- $\triangleright$  Prerequisites
- $\triangleright$  Create an application using API persist

# **Theme 2: Access to objects**

Access to units, objects and proprieties while your application is running:

- $\triangleright$  Create object in an application
- $\triangleright$  Modify objects proprieties values or links
- $\triangleright$  Access to sub-objects

### **Theme 3: Export application objects**

Export your application structure in a random format:

- $\triangleright$  Export objects from application
- $\triangleright$  Browse objects collections
- $\triangleright$  Get objects proprieties configuration

#### **Theme 4: Graphic objects**

Designate your HMIs from an external tool:

- > Object model HMICtrl
- $\triangleright$  Create a graphic object
- $\triangleright$  Create an animation or an order on a graphic object

# **REQUIREMENTS**

Participants must have completed the Panorama E2 training and be familiar with the Windows environment, associated tools and the C# programming language.

# **TARGET AUDIENCE**

Technicians, developers, engineers or automation engineers.

### **EDUCATIONAL METHOD**

Learning, concrete exercises, questions/answers. PowerPoint presentation.

# **EVALUATION**

No evaluation.

#### **EXECUTION AND RESULTS FOLLOW UP**

Continuous checking: none. Registration & attestation of internship.

# **DURATION AND SCHEDULES**

1 day / 7 hours 9:00 am – 5:00 pm

# **DATES**

On request, please contact the sales department.

# **PRICE**

INTRA £1,820.00 excl. tax 1 to 5 persons (Trainer's expenses not included).

# **CADDA**

# <span id="page-9-0"></span>**TRAINING: Panorama P2**

# **PEGAGOGICAL OBJECTIVE**

This training allows you to acquire basic competencies on supervision software Panorama P2. These competencies will allow you to develop and/or integrate an industrial supervision application

# **PROGRAM**

**Presentation and concept** Environment WINDOWS Panorama Concept

#### **Panorama view editor**

Fundamental notions of the Panorama view editor Organization of the Panorama views

#### **Database**

Process database Principle of the network setting

# **Animation of the views**

Creation of the views Configuration of the views Creation of action lists Calendars of actions Creation internal variables and formula variables Generic objects Using property replacement Use of instanciators

# **Users**

Creating Panorama users

#### **Alarm management**

Basic Principles Configuration of alarms, templates presentation, alarm windows Interactive control of treatments Examples of alarm management Example of consignment status in an alarm history window

# **Archiving - drawing curves**

Run-of-river archiving Selective archiving Drawing curves

#### **Recipes**

Configuring recipes Recipes usage

# **REQUIREMENTS**

Participants should be familiar with the Windows environment and associated tools.

# **TARGET AUDIENCE**

Technicians, developers, engineers or automation engineers.

#### **EDUCATIONAL METHOD**

Learning, concrete exercises, questions/answers. PowerPoint presentation. Training manual.

# **EVALUATION**

No evaluation.

# **MEANS OF FOLLOWING UP EXECUTION AND RESULTS**

Continuous checking: none. Registration & attestation of internship.

### **DURATION AND SCHEDULES**

5 days / 35 hours INTRA Monday 1:00 pm to Friday 2:00 pm

#### **DATES**

On request, contact the sales department.

# **PRICE**

INTRA £8,790.00 excl. tax 1 to 5 persons (Trainer's travel package not included).

# **CÚDRA**

# **Course registration form**

**Your order reference: .............................................**

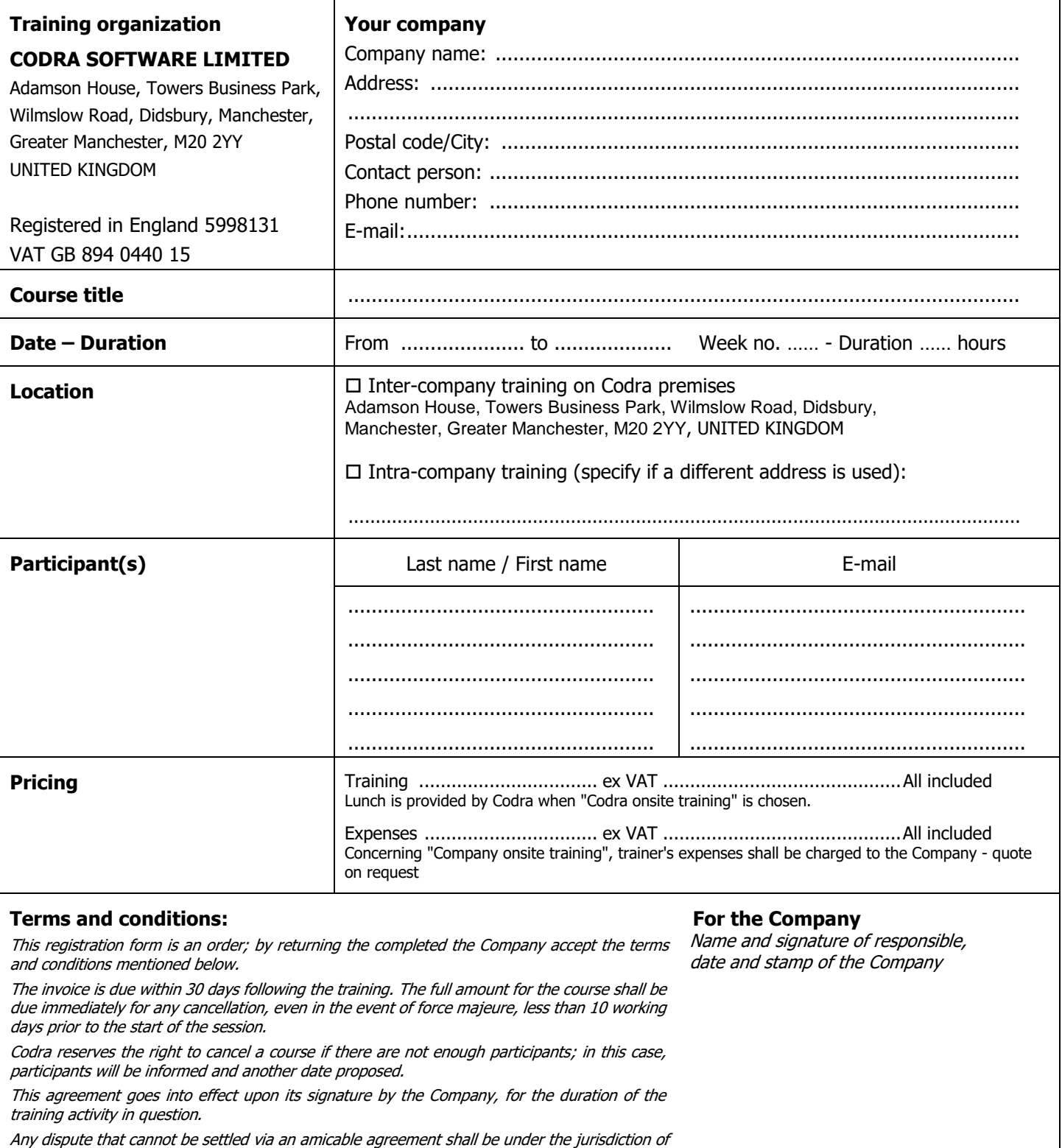

the Evry Commercial Court (91).

Codra Training organization Hélios Building 2 rue Christophe Colomb CS 0851 91300 Massy, France

Email: panorama@codra.fr Web : [Codra.net/en/](https://codra.net/en/)

Codra Software Regus House, Chester Business Park, Heronsway, Chester CH4 9QR United Kingdom

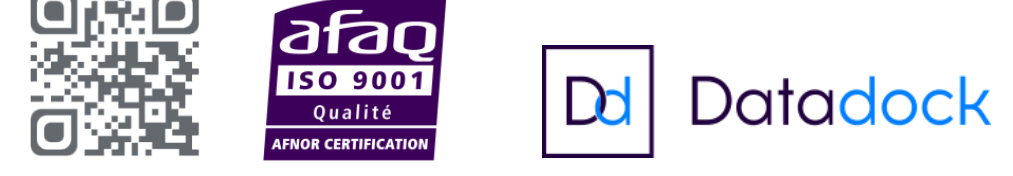

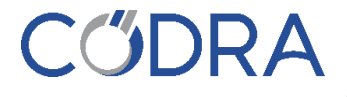

The information in this document is given for information only and is not contractual. Codra reserves the right to modify it at any time without notice. All trademarks mentioned are registered by their respective owners. © Codra 2020.